Dans le but d'en faciliter la consultation, les index des lots issus de l'arpentage primitif seront accessibles à partir du produit/service « Consulter – Autres registres », et ce, dès le 11 juillet 2016.

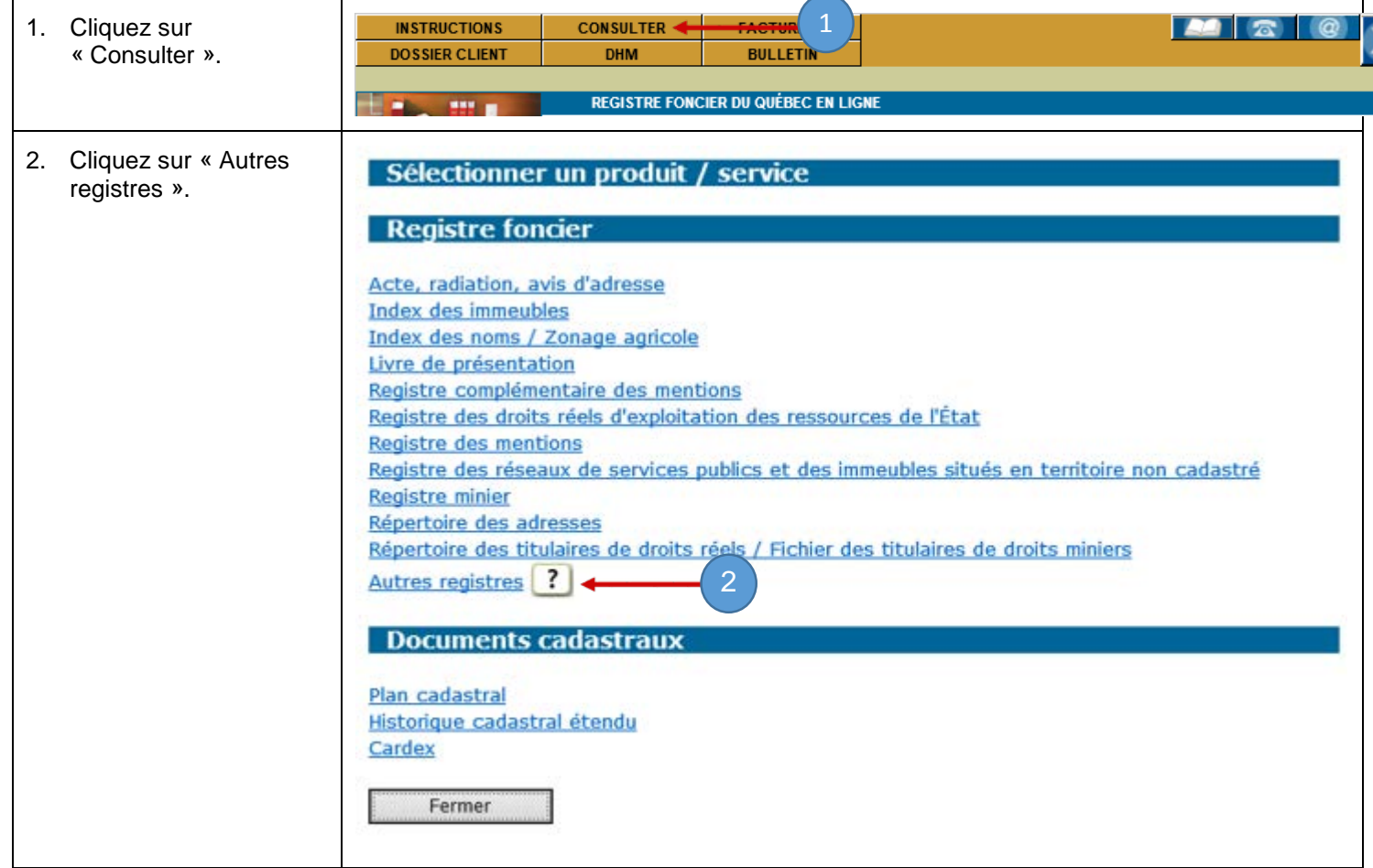

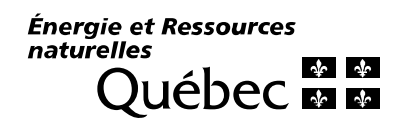

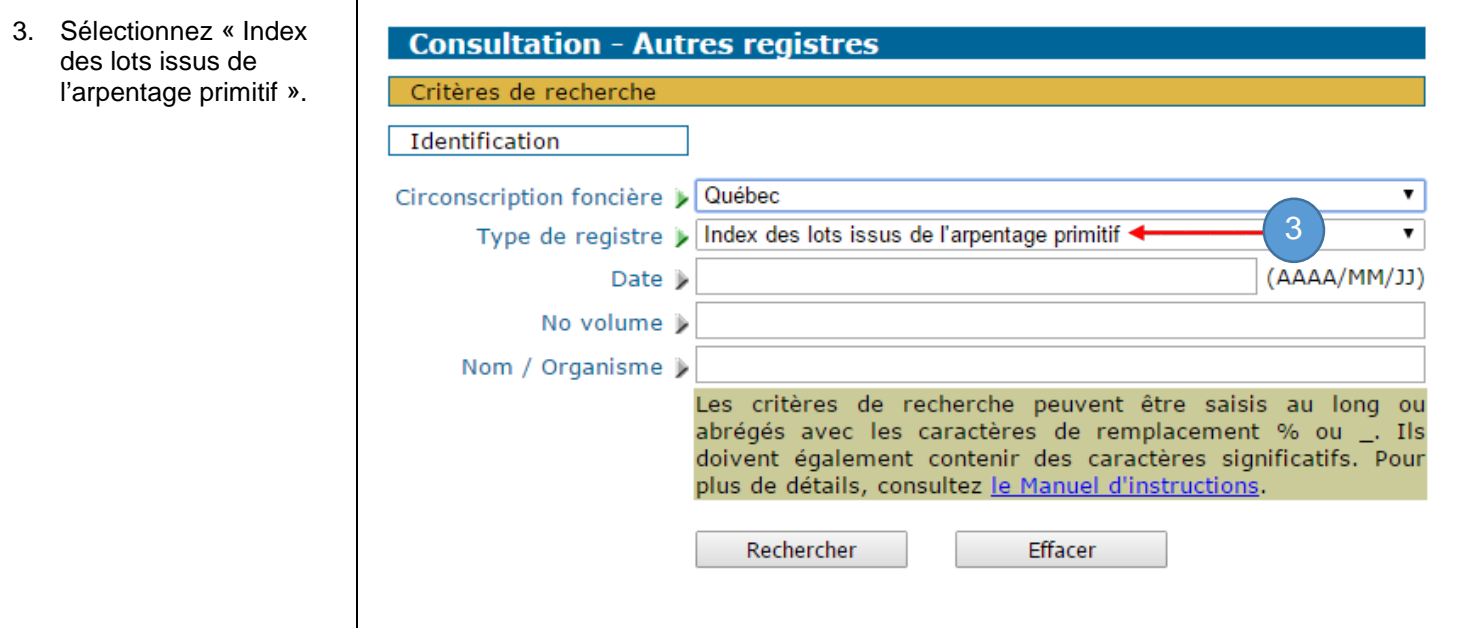

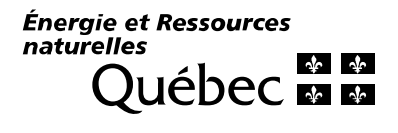